SAP ABAP table MCJHAEB {IS-PAM: LIS communication structure for OPM schedule lines}

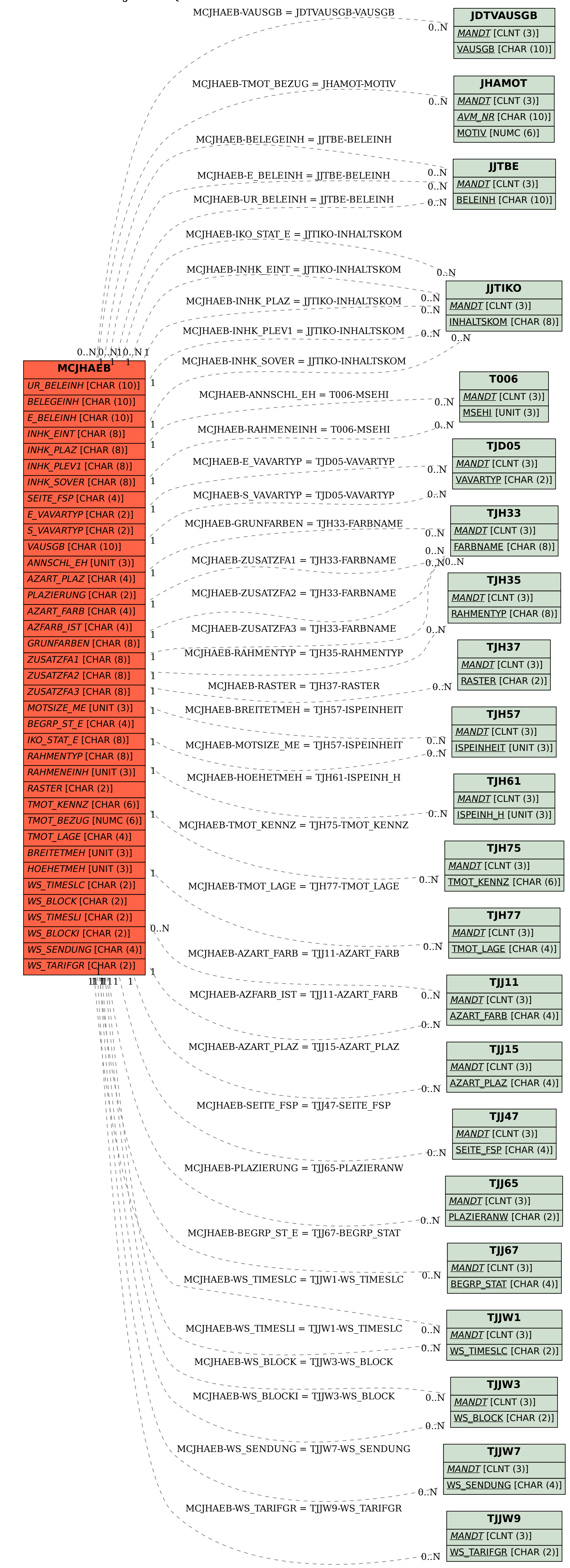